# В.Л. Тарасов Лекции по программированию на C++

### *Лекция 15*

# **Наследование**

На основе ранее разработанных классов можно создавать новые классы. Это можно делать либо *включая* объекты одного класса в состав другого класса, либо делая новый класс *производным* от другого. Вначале рассмотрим включение объектов одного класса в состав другого.

## *15.1. Объекты как члены класса*

Пусть есть класс:

```
class Member{
    int a;
public:<br>Member(int i)
                     // Конструктор класса Member
    { a = i; }
};
```
Объявим новый класс Container, который будет включать в качестве своего члена объект класса Member:

```
class Container{ // Класс, содержащий объект другого класса
                     \frac{1}{2} Объект аа класса Member – член класса Container
    double x;
public:
    Container(int i, double xx); // Конструктор
};
```
При создании объекта класса Container должен создаваться и объект aa класса Member, для чего должен вызываться соответствующий конструктор. Это реализуется с помощью специальной синтаксической конструкции:

```
Container::Container(int i, double xx) : aa(i) // Конструктор
\{ x = xx; \} // класса Container
```
После заголовка конструктора ставится двоеточие, за которым идет *имя объекта* и в скобках аргументы конструктора объекта, то есть aa(i).

Далее идет реализация остальной части конструктора класса. содержащего объект.

### 15.2. Конструкторы встроенных типов

В языке  $C++$  встроенные типы (int, double,...) можно рассматривать как классы, имеющие конструкторы, поэтому конструктор для Member можно реализовать в виде:

Member(int i) :  $a(i) \{ \}$ 

Здесь запись a(i) означает вызов конструктора встроенного типа int для создания объекта (переменной) а. Конструктор типа int присвоит переменной а значение і.

Аналогично, конструктор класса Container можно записать в виде:

```
Container::Container(int i, double xx) : aa(i), x(xx) { }
```
Запись x(xx) означает вызов конструктора типа double для создания переменной (объекта) х, который присвоит члену х значение хх.

Конструкторы по умолчанию встроенных типов присваивают переменным нулевое значение.

#### Программа 15.1. Объекты как члены класса

В программе в классы Member и Container добавлены конструкторы по умолчанию и перегруженные операторы для вывода.

```
#include <iostream>
using namespace std;
class Member{
    int a:
public:
    Member(int i)// Конструктор класса Member
    {a = i; }Member() : a()// Конструктор по умолчанию класса Member
    \{ \}// а присваивается 0
    friend ostream& operator<<(ostream& os, const Member& mem)
        return os << mem.a;
    λ
\};
class Container{
                         // Класс, содержащий объект другого класса
    Member aa:
                         // Объект аа класса Member - член класса Container
    double x:
public:
```

```
// Конструктор
      Container(int i, double xx) : aa(i), x(xx) // aa(i) - \overline{a} = \overline{b} = \overline{a} = \overline{b} = \overline{a} = \overline{b} = \overline{b} = \overline{b} = \overline{b} = \overline{b} = \overline{b} = \overline{b} = \overline{b} = \overline{b} = \overline{b} = \// конструктора для создания аа
      \{ \}// Конструктор по умолчанию
      Container() : aa(), x()\{ \}// aa.a = 0. x = 0.0friend ostream& operator<<(ostream& os, const Container& con)
             return os << con.aa << " " << con.x;
      ł
};
int main()
₹
                                            // mem0 создается конструктором по умолчанию
      Member memO:
      \text{cut} \ll \text{ "mem0 = "} \ll \text{mem0}' \ll \text{end1}.Member mem1(1);<br>cout << "mem1 = " << mem1 << end1;
      Container con0; // con0 cout << "con0 = " << con0 << end];
                                            // con0 создается конструктором по умолчанию
      container con1(2, 3.14159);<br>cout << "con1 = " << con1 << end1;
      return 0:
ł
```
Программы выводит:

 $m$ em $0 = 0$  $m<sub>em1</sub> = 1$  $con0 = 0 0$  $con1 = 2$  3.14159

Пример показывает, что действительно, конструкторы по умолчанию встроенных типов присваивают переменным нули.

Для вывода значений классов Member и Container перегружен оператор вывода (<<). В реализации оператора вывода для класса Container выражение os << con.aa приводит к выводу функции operator<<(ostream&os, const oneparopa ostream& Member&  $mem)$ . выводящей значения класса Member.

### Программа 15.2. Личные данные

Напишем программу, для работы с массивами персональных данных. Эти сведения должны включать фамилию человека и его дату рождения.

Для работы с датами напишем класс Date, включив в него конструктор копирования и оператор сравнения дат. Объявление класса разместим в файле ClassDate.h.

```
// Файл ClassDate.h
#ifndef ClassDateH
#define ClassDateH
#include <iostream>
#include <fstream>
#include <ctime>
#include <string>
#include <vector>
#include <iomanip>
using namespace std;
class Date{
                                          // Класс для работы с датами
    int d, m, y;
                                          // День, месяц, год
public:
    Date(int = 0, int = 0, int = 0);
                                      // Конструктор
    Date(const Date& D)
                                          // Конструктор копирования
    {
        d = D.d; m = D.m; y = D.y;
    λ
    Date& operator=(const Date& D)
                                    // Оператор присваивания
    ſ
        d = D.d; m = D.m; y = D.y;
        return *this;
    bool operator <= (const Date& D) const // Сравнение двух дат
        return (y < D.y) || (y == D.y & m < D.m) ||
                (y == D. y & m == D. m & d & d <= D.d);
    ŀ
    friend ostream& operator<<(ostream& os, const Date& dt)// Вывод даты
        return cout << setw(2) << setfill('0') << dt.d << '.'
                     \ll setw(2) \ll setfill('0') \ll dt.m \ll '.' \ll dt.v:
    ł
}:
#endif
```
Слово const в заголовке функции operator <= () const означает, что она не изменяет объект класса для которого вызывается.

Реализацию класса Date разместим в файле ClassDate.CPP.

```
// Файл ClassDate.cpp
#include "ClassDate.h"
// Конструктор класса Date
Date::Date(int dd, int mm, int yy)// Значения аргументов по умолчанию
                                      // второй раз не указываются
```

```
time_t seconds;
                                     // Переменная для секунд
                                     // Число секунд от 01.01.1970
    time(&seconds):
                                     // Указатель на структуру tm
    struct tm* ptm time:
    ptm_time = localtime(&seconds);// Системная дата
// Если аргументы конструктора не заданы, берем системную дату
    d = dd ? dd : ptm_time->tm_mday;
                                              // Если день не задан,
                                              // берется текущий день
                                             // Если месяц не задан,
    m = mm? mm : ptm time->tm mon + 1:
                                             // берется текущий месяц
    y = yy ? yy : ptm_time->tm_year + 1900;
                                             // Если год не задан,
                                              // берется текуший год
ł
```
Для работы со сведениями об одном человеке напишем класс Pers.

```
// файл Pers.h
#ifndef PersH
#define PersH
#include "ClassDate.h"
                                       // Подключение класса Date
class Pers
                                       // Класс со сведениями о человеке
    string name;
                                       // Строка с фамилией и инициалами
    Date bd:
                                        // Дата рождения
public:// Конструктор
    Pers(const string& nm, const Date& D) : bd(D), name(nm)
    { }
                                      // Конструктор по умолчанию
    Pers() : bd(), name()
    \{ }
                                       // Конструктор копирования
    Pers(const Pers& ps)
    ſ
                                       // Копирование имени
         name = ps.name:
         bd = ps.bd:
                                        // Копирование даты
    ł
    Pers& operator=\text{(const } Pers &);
                                      // Оператор присваивания
    // Оператор вывода сведений о человеке
    friend ostream& operator<<(ostream& os, const Pers& ps)
    ſ
         return os << ps.name << " \t" << ps.bd;
    ι
    // Оператор ввода сведений о человеке
    friend istream& operator>>(istream& is, Pers& ps);
    // CmpDate: возвращает true, если дата объекта ps1<br>// более ранняя или та же, что и у объекта ps2
    friend bool CmpDate(const Pers& ps1, const Pers& ps2)
    ſ
                                            // Используется
         return ps1.bd \leq ps2.bd;
                                            // функция-оператор сравнения дат
```

```
ł
    // СтрName: сравнение фамилий
    friend bool CmpName(const Pers& ps1, const Pers& ps2)
         return ps1.name \le ps2.name;
    λ
};
```
#endif

В конструкторе по умолчанию класса Pers:

```
Pers :: Pers() : bd(), name() { }
```
инструкция bd() вызывает конструктор по умолчанию класса Date, который заносит в bd текущую дату. Инструкция name() вызывает конструктор по умолчанию класса string, который присваивает name пустую строку.

В операторе вывода объекта класса Pers в инструкции

return os << ps.name << " \t" << ps.bd;

после имени ps.name выводится строка из нескольких пробелов и Число пробелов подобрано так, символа табуляции. чтобы последующий вывод даты ps.bd начинался с одной и той же позиции.

Теперь приведем файл Pers.cpp, содержащий оставшейся части класса Pers.

```
// Файл Pers.cpp
#include "Pers.h"
Pers& Pers::operator=(const Pers& ps) // Оператор присваивания
₹
    if(this != & pos)// Если присваивание не самому себе,
                                      // копирование имени.
        name = ps.name:
                                     // копирование даты
        bd = ps.bd;return *this;
                                     // Возвращение ссылки на объект
ł
// Ввод данных об одном человеке
istream& operator>>(istream& is, Pers& ps)
ſ
    is \gg ps.bd;// Ввод даты рождения
    getline(is, ps.name);
                                      // Ввод фамилии и имени (инициалов)
// Поиск позиции первого непробельного символа в строке
    int indexNotSpaceTab = ps.name.find\_first</u>0t_of(" \t'');
// Удаление начальных пробелов
    ps.name = ps.name.substr(indexNotSpaceTab, ps.name.length()):
    return is;
```
ł

Лля работы со сведениями о группе лиц разработаем класс Persons.

```
// файл Persons.h
#ifndef PersonsH
#define PersonsH
#include "Pers.h"
                                          // Подключение класса Pers
class Persons
                                          // Класс для работы с группой лиц
    vector<Pers> G:
                                          // Вектор сведений о людях
public:
    void Add(const Pers& pd)
                                          // добавление человека в группу
                                          // нового человека
    ſ
        G.push_back(pd);
    ł
// Сортировка по критерию, задаваемому функцией сравнения Compare()
    void SortPersons ( bool (*Compare) (const Pers&, const Pers&) );
// Вывод сведений о группе лиц
    friend ostream& operator<<(ostream&, const Persons&);
// Ввод сведений о группе лиц
    friend istream& operator>>(istream&, Persons&);
private:
    void Swap(int i, int j); // Поменять местами элементы і и і массива G
}:
```

```
#endif
```
Теперь приведем файл Persons.cpp, содержащий оставшуюся часть реализации класса Persons.

```
// Файл Persons.cpp
#include "Persons.h"
void Persons :: Swap(int i, int j) // Переставить элементы і и і массива G
ſ
    Pers tmp = G[i]:
    G[i] = G[j];G[j] = \text{tmp}:ł
// Реализация метода сортировки
// Compare - указатель на функцию сравнения сведений о двух людях
void Persons::SortPersons(bool (*Compare)(const Pers&, const Pers&))
₹
    for(int i = G.size() - 1; i > 0; i--)
        for(int j = 0; j < i; j++)if(!Compare(G[j], G[j + 1]))// Если не тот порядок,
                Swap(i, i + 1);// переставить элементы
ł
```

```
// Реализация функций-друзей класса Persons
// Вывод списка группы
ostream& operator<<(ostream& os, const Persons& group)
₹
    for(int i = 0; i < group.G.size(); i++) // Вывод данных
                                              // о каждом человеке
        os \lt\lt group. G[i];
    return os:
ł
// Чтение данных о группе из файла
istream& operator>>(istream& is, Persons& group)
    Pers tmp;
                                          // Сведения о человеке
    while(!is.eof())// Чтение сведений о человеке
        is \gg tmp;if(is.eof())// Если достигнут конец файла.
            break:
                                     // выход из цикла
        aroup.Add(tmp):
                                          // Добавление сведений в группу
    return is:
ł
```
Аргументом функции сортировки

```
Void Persons::SortPersons(bool (*Compare)(const Pers&, const Pers&))
```
является указатель Compare на функцию, которая сравнивает личные сведения двух людей.

В главной программе создадим один объект класса Persons (одну группу). Заполним объект сведениями, прочитанными из файла PersData.txt, распечатаем эти сведения, отсортируем сначала по возрастанию даты рождения, затем - в алфавитном порядке. Все это - в файле MainPers.cpp.

```
// Файл MainPers.cpp
#include "Persons.h"
int main()
\{setlocale(LC_ALL, "Russian");
    Persons Writers:
                                            // Writers - объект класса Persons
    ifstream inf("PersData.txt");
                                            // Входной файловый поток
    if(!inf)// Если файл не удалось открыть,
        cerr << "Не удалось открыть файл PersData.txt ";
        exit(1);// завершаем программу
    inf \gg Writers:
                                           // чтение из файла
    cout << "Состав группы: \n";
    \cot \prec \sin \tan \prec \sin \sin \cdot// Вывод состава группы
    // Сортировка по возрастанию даты рождения
```

```
Writers.SortPersons(CmpDate);
    cout << "Состав группы по возрастанию даты: \n";
    cout << Writers << endl;
    // Сортировка в алфавитном порядке
    Writers.SortPersons(CmpName);
    cout << "Состав группы по алфавиту: \n";
    cout << Writers << endl;
    system("pause");
    return 0;
}
    Инструкция
```

```
ifstream inf("PersData.txt");
```
создает входной файловый поток с вызовом конструктора класса ifstream, которому передается строка с именем открываемого файла.

Текстовый файл исходных данных можно создать любым редактором, в частности редактором среды разработки, с помощью которого создаются исходные тексты программ. Подготовим в файле PersData.txt следующие исходные данные:

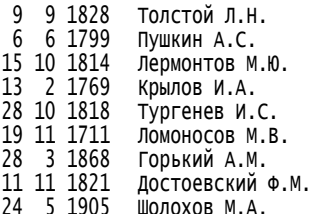

Здесь сначала указаны день, месяц и год рождения человека, далее фамилия и инициалы. На такую структуру файла исходных данных настроена функция ReadFromFile().

Программа выдает следующее:

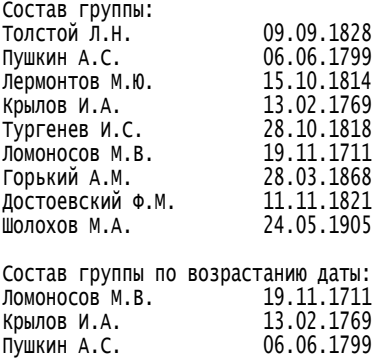

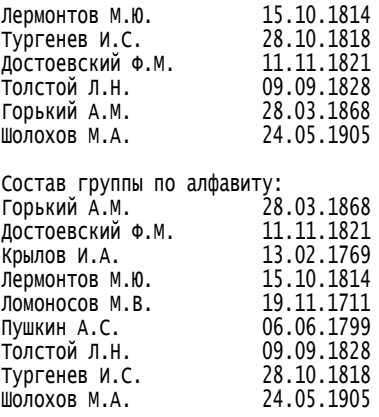

## *15.3. Наследование классов*

Классы могут находиться в отношении *наследования*. Исходные классы называются *базовыми* или *классами – предками*. Новые классы, образуемые на основе базовых классов, называются *производными* или *классами – потомками*. Производные классы наследуют все компоненты предков, то есть все члены базового класса становятся членами производного класса.

Любой производный класс может стать в свою очередь базовым для другого класса, в результате чего может быть создана *иерархия* классов.

Определение производного класса S имеет вид:

```
class S : X, Y, Z
{
 … // Собственные компоненты класса S
};
```
Здесь X, Y, Z – базовые классы для класса S.

Использование сразу нескольких базовых классов при создании одного производного класса называется *множественным наследованием*.

Хотя при наследовании все члены базового класса становятся членами производного класса, закрытые члены базового класса *не становятся доступными* для функций производного класса. В следующей программе приведен простейший случай наследования.

### **Программа 15.3. Наследование**

Пусть объявлен класс Base:

```
// Файл Base.h
#include <iostream>
using namespace std:
class Base
   int a:
                                               // Закрытый член
public:
   void set_a ( int aa ) { a = aa; }
                                              // Установка значения
   void Print()ſ
        \text{cout} \ll \text{''Base::''} \ll a:
   int qet_a()₹
      return a;
   }
}:
    На основе класса ваѕе объявим производный класс Derived:
// файл Derived.h
#include "Base.h"
class Derived : public Base{ // public говорит, что открытые члены Base
   double x:
                         // остаются открытыми, становясь членами Derived
public:
   void set_x(double xx)ſ
      x = xx:
   λ
   void Print()
   ₹
      cout << "Derive::" << x:
   ļ
   double qet_x()ſ
      return x:
   bool IntMoreDbl()
                              // Сравнение, больше ли а чем х
                              // ФУНКЦИИ ПРОИЗВОДНОГО КЛАССА ИМЕЮТ ДОСТУП
      return get_a() > x;
                             // только к открытым членам базового класса
   ł
}:
```
В базовом и производном классах имеется функции с одним и тем же именем Print(). Конфликта имен не возникает, так как зоной лействия имен членов класса является их класс. В состав класса Derived входит не только собственная переменная х типа double, но и переменная целого типа а, переходящая к нему из базового класса ваѕе, но в функции производного класса IntMoreDbl() нельзя записать:

```
return a > x;
так как а - это закрытая переменная класса Base, недоступная
функциям производного класса.
// файл BaseDer.cpp
#include "derived.h"
int main()
ſ
    Base b:
                                     // Переменная (объект) базового класса
                                     // Установка значения члена а объекта b
    b.set a(1):\text{cut} \ll \text{``b}' = \text{''}; \text{ b. Print}();// Вызов функции Base::Print()
    Derived d:
                                     // Переменная производного класса
    d.set_a(2);
                                     // Установка целой части вызовом функции
                                     // базового класса
                                     // Установка вещественной части
    d.set_x(3.0);// функцией производного класса
    \text{cut} \ll \text{``\textbackslash} \text{nd} = \text{''};d.Print();
                                     // Вызов функции Derived::Print()
    \cot <d.Base::Print();
                                     // Для вызова функции базового класса здесь
                                     // требуется явное указание класса функции
    \cot \ll \text{end};
    if(d.intMoreDbl())\text{cut} \ll \text{"d::Base} > \text{d::Derived";else
         \text{cut} \ll \text{d}::Base < d::Derived";
    cin.get();
    return 0:
ł
    Программа выводит:
b = Base::1
```
 $d = Derive::3, Base::2$  $d::Base < d::Derived$ 

B Visual Studio есть возможность построения схемы классов, дающей графическую иллюстрацию взаимоотношений между классами. Для этого надо выделить проект и выполнить команду контекстного меню Перейти к схеме классов (рис.15.1).

| $\bullet$                                                                                                    | Progr_15_03_BaseDerived - Microsoft Visual Studio                                                                        |                                                                                                    | $\Box$<br>$\times$ |
|----------------------------------------------------------------------------------------------------|----------------------------------------------------------------------------------------------------|----------------------------------------------------------------------------------------------------|--------------------|
| Вид Проект<br>Файл<br>Правка<br>Обозреватель решений - Progr_15_03_BaseDerived<br>38<br>E.<br>Решение "Progr_15_03_BaseDerived" (проектов: 1)<br>Ы                                             | Отладка<br>Построение<br>Схема классов Сервис Тест Окно Справка<br>$\cdot$ $\Box$ .<br>$-4x$                             | ClassDiagram1.cd* Список ошибок Derived.h BaseDer.cpp Base.h*                                                                                                    | $\star$ $\times$   |
| 皆 Progr_15_03_BaseDerived<br><b>E-</b><br>圖<br>Заголовочные файлы<br>h Base.h<br>in.<br>h Derived.h<br>Файлы исходного кода<br>C+ BaseDer.cpp<br>Файлы ресурсов<br>ClassDiagram1.cd<br>∃<br>கி | Построение<br>Перестроить<br>Очистить<br>Только проект<br>٠<br>Оптимизация с использованием профиля ▶                    | 図<br>Base<br>Class<br>図<br><b>Derived</b><br>⊟ Поля<br><b>Class</b><br>di P<br>a<br>$+$ Base<br>public<br><b>• Методы</b><br>⊟ Поля<br><sup>o</sup> get a<br>d.<br>$\mathbf{x}$<br>- 9<br>Print<br>set_a<br>⊟ Методы<br><b>v</b> get_x<br><sup>=0</sup> IntMoreDbl<br><sup>o</sup> Print<br><b>V</b> set x |                    |
|                                                                                                    | Пользовательские правила построения<br>Порядок построения инструментов<br>Добавить<br>٠<br>Ссылки<br>Добавить веб-ссылку |                                                                                                    |                    |
|                                                                                                    | Перейти к схеме классов<br>Назначить запускаемым проектом                                                                |                                                                                                    |                    |

Рис. 15.1. Схема классов

Принято отношение наследования изображать стрелкой, направленной от производного класса к базовому.

## *15.4. Управление доступом*

Члены класса могут быть закрытыми (private), открытыми (public) и *защищенными* (protected). Защищенные члены (protected) являются закрытыми, но доступными в классах, *производных* от данного класса.

## **Структуры и классы**

По определению, структура есть класс, все члены которого по умолчанию являются открытыми, то есть объявление структуры:

```
struct S{
```

```
…
};
```
эквивалентно объявлению класса, все члены которого открыты:

```
class S{
public:
…
```
};

После ключевого слова public перечисляются открытые члены.

С помощью ключевого слова private можно закрыть часть членов структуры:

struct S{

private:

```
// Закрытые члены структуры
…
public:
// Открытые члены структуры
…
};
```
Разделов public и private может быть несколько, они могут располагаться в любой последовательности.

### **Управление доступом при наследовании**

Закрытые члены класса, объявленные в его разделе private, доступны только функциям-членам класса и друзьям класса.

Закрытые члены класса можно сделать доступными в производных классах, объявив их *защищёнными*, то есть, поместив их в раздел protected. Изменим объявление класса Base из программы 15.3:

class Base{

protected: // Закрытые члены, доступные в производных классах

int a;

public:

… };

Теперь в функции IntMoreDbl() класса Derived можно непосредственно обратиться к защищенному члену a базового класса: bool IntMoreDbl() { return  $a > x$ ; }

Можно изменять статус доступа членов базового класса через производный класс, указывая спецификатор доступа public, protected или private перед именем базового класса. Поясним это примером. Пусть имеется класс B, который по-разному наследуется другими классами.

```
class B{
    private:    float x_pri;    // Закрытый член   (private)<br>protected:    int   i pro:     // Зашишенный член (protecte
    protected: int i_pro; // Защищенный член (protected)
                                          // Открытый член
};
class PUB : public B{ // x_pri наследуются как private
\frac{1}{1} // i_pro наследуются как protected<br>
\frac{1}{2} // c_pub наследуются как public
                                     \frac{1}{2} c_pub наследуются как public
```
Методы и друзья класса PUB могут обращаться к i\_pro и c\_pub. Внешние функции могут обращаться только к c\_pub. Например,

```
void f1(PUB b) // Внешняя функция
{
  char c1 = b.c\_pub; // Можно, B:: с_pub доступна через класс PUB
  int k = b.i\_pro; // Ошибка, B:i\_pro недоступна через класс PUB
}
```
Напишем класс, который наследует класс B со спецификатором доступа protected:

```
class PROT : protected B\{ // x_pri наследуются как private
\frac{1}{2}... \frac{1}{2}... \frac{1}{2}... \frac{1}{2}... \frac{1}{2}... \frac{1}{2}... \frac{1}{2}... \frac{1}{2}... \frac{1}{2}... \frac{1}{2}... \frac{1}{2}... \frac{1}{2}... \frac{1}{2}... \frac{1}{2}... \frac{1}{2}... \frac{1}{2}... \frac{1}{2}... 
                                                                 \frac{1}{2} c_pub наследуются как protected
```
Методы и друзья класса PROT могут обращаться к i\_pro и c\_pub. Для внешних функций переменные x\_pri, i\_pro и c\_pub закрыты.

```
Теперь рассмотрим наследование со спецификатором доступа
private:<br>class PRIV : private B{
                            \frac{1}{2} x_pri наследуются как private
... // i_pro наследуются как private
                            // c_pub наследуются как private
  friend void f2(PRV d); \frac{1}{2} Apyr knacca
};
void f2(PRIV d)
{
  char c2 = d.c\_pub; // Ошибка, B:: с_pub недоступна через класс PRIV
}
```
Если перед базовым классом не указан спецификатор доступа, считается, что действует спецификатор private, то есть объявления class PRIV : B{…};

и

```
class PRIV : private B{…};
```
эквивалентны.

Таким образом, можно сформулировать следующие правила доступа:

> к закрытым (private) членам класса имеют доступ только методы класса и функции-друзья класса;

> к защищенным (protected) членам имеют доступ методы и друзья данного класса и методы и друзья классов, производных от него;

к открытым (public) членам имеет доступ любая функция.

## 15.5. Наследование и конструкторы

При созлании объекта произволного класса лолжны быть созланы все его объекты-предки. Если в базовых классах есть конструкторы, то ОНИ лолжны быть вызваны. При написании конструкторов производного класса следует предусматривать вызов конструкторов базовых классов. В следующей программе демонстрируется схема вызова конструктора базового класса.

#### Программа 15.4. Конструкторы производного класса

Изменим классы из программы 15.3. Включим в класс вазе конструктор:

```
// Файл Base_con.h
#include <iostream>
using namespace std;
class Basef
    int a:
                                           // Закрытый член
public:
    Base(int aa) \{a = aa; \}// Конструктор
    void Print()<br>{ cout << "Base::" << a; }
    int qet_a(){ return a: }
\mathcal{E}:
    В производный класс Derived также включим конструктор:
// файл Derived con.h
#include "Base con.h"
class Derived : public Base{ // public говорит, что открытые члены Base
    double x:
                          // остаются открытыми, становясь членами Derived
nublic:Derived (int aa, double xx) : Base(aa) // Конструктор
    \{ x = xx; \}// Другой вариант конструктора класса Derived:
// Derived (int aa, double xx) : Base(aa), x(xx) { }
    void Print()
    { \text{court} \ll \text{ "Derive::} \ll x; }
    double qet_x()\{ return x; \}bool IntMoreDbl() // Сравнение, больше ли а чем х
```

```
ſ
                             // Функции производного класса имеют доступ
        return get_a() > x; // только к открытым членам базового класса
    ł
};
```
Таким образом, конструктор производного класса Derived имеет вид:

```
Derived (int aa. double xx) : Base(aa){ x = xx: }
```
то есть, в заголовке конструктора ставится двоеточие, после которого вызывается конструктор базового класса: Base(aa).

Теперь выполним тестирование классов.

```
// Файл BaseDer_con.cpp
#include "Derived con.h"
int main()
₹
    Base b(1):
                      // Переменная (объект) базового класса
                      // Конструктор устанавливает значение члена а объекта b
    cout << "b = ": b.Print(); // Вызов функции Base::Print()
                                   // Объект производного класса
    Derived d(2, 3.0);
                                   // Конструктор устанавливает значения целой
                                   // и вещественной части
    \text{cut} \ll \text{``\textbackslash} \text{nd} = \text{''}:d.Print();
                                   // Вызов функции Derived::Print()
    \cot <d.Base::Print();
                                   // Для вызова функции базового класса здесь
                                   // требуется явное указание класса функции
    \cot \leftarrow \text{end};
    if(d.intMoreDb1())cout \lt\lt "d::Base > d::Derived";
    else
              \text{cut} \ll \text{"d::Base} \lt \text{d::Derived";cin.get();
    return 0:
ł
    Вывод программы:
b = Base::1d = Derive::3, Base::2d::Base < d::Derived
    Приведем
                   более содержательный
                                                    пример использования
наслелования.
```
#### Программа 15.5. Производный класс личных данных

Изменим программу 15.2 так, чтобы дата входила в класс Pers не как объект класса Date, а за счет объявления класса Pers производным от класса Date

В класс Date не вносится изменений, поэтому включаем в состав проекта файлы ClassDate.h и ClassDate.cpp из программы 15.2.

Объявление класса Pers, производного от класса Date разместим в файле Der\_Pers.h:

```
// файл Der Pers.h
#ifndef Der PersH
#define Der PersH
// Подключение класса Date
#include "..\\Progr_15_02_PersonalData\\ClassDate.h"
class Pers : public Date
                                      // Класс персональных данных Pers,
                                      // производный от класса Date
    string name:
                                      // Строка с фамилией и инициалами
public:// Конструктор с параметрами
    Pers(const string& nm, const Date& D) : Date(D), name(nm)
    { }
// Конструктор по умолчанию
    Pers :: Pers() : Date(), name()// Текущая дата как дата рождения
    \{ }
                                      // Пустая строка как имя
// Конструктор копирования
    Pers::Pers(const Pers& ps) : Date(ps), name(ps.name)
    { }
    Pers& operator = (const Pers &); // Оператор присваивания
// Оператор вывода сведений о человеке
    friend ostream& operator<<(ostream& os, const Pers& ps)
    \{ return os \lt\lt ps.name \lt\lt\{t'' \leq \text{Date}(ps): \}// Оператор ввода сведений о человеке
    friend istream& operator>>(istream& is, Pers& ps);
// CmpDate: возвращает true, если дата объекта ps1
// более ранняя или та же, что и у объекта ps2
    friend bool CmpDate(const Pers& ps1, const Pers& ps2)
                                       // Используется
    ł
        return ps1 \leq ps2;
                                      // функция-оператор сравнения дат
    ł
// СтрName: сравнение фамилий
    friend bool CmpName(const Pers& ps1, const Pers& ps2)
    \{ return ps1.name \le ps2.name; \}};
#endif
```
Объявление класса Pers производным от класса Date делает все поля и методы класса Date полями и методами класса Pers. Ключевое слово public перед Date означает, что все открытые члены класса Date остаются открытыми, становясь членами класса Pers, закрытые члены остаются закрытыми, защищенные - защищенными.

В реализации конструктора с параметрами выражение Date(D) означает вызов конструктора копирования класса Date, который установит значение даты, входящей в класс Pers, равным дате D. Выражение name(ps.name) означает вызов конструктора копирования библиотечного класса string для создания строки name как копии строки ps.name.

В конструкторе по умолчанию выражение Date() означает вызов конструктора по умолчанию класса Date, который установит текущую дату, а выражение name() установит в качестве имени пустую строку.

В конструкторе копирования выражение Date(ps) означает вызов конструктора копирования класса Date, которому передается не дата, а объект ps класса Pers. Хотя в классе Date нет конструктора с аргументом типа Pers, ошибки не возникает, так как в производном классе есть все, что есть в базовом. Выражение Date(ps) создает дату, являющуюся членом класса Pers. Выражение name(ps.name) означает создание строки name как копии строки ps.name.

В функции CmpDate(const Pers& ps1, const Pers& ps2) сравнение дат, входящих в для ps1 и ps2 производится оператором <=:

return  $ps1 \leq ps2$ ;

В классе Pers нет оператора  $\leq$ , но он есть в базовом классе Date, и вызывается в этой инструкции. В классе Date оператор <= объявлен с аргументами типа const Date&, а вызывается здесь в CmpDate() с аргументами типа const Pers&, то есть вместо базового класса Date используется производный класс Pers. Это допустимо, так как в производном классе есть все, что есть в базовом.

Непосредственно в объявлении класса Pers помещены реализации коротких функций. Остальные функции реализованы в файле Der\_Pers.cpp.

```
// Файл Der Pers.h
```

```
#include "Der_Pers.h"
```

```
// Реализация функции-члена класса Pers
Pers& Pers::operator=(const Pers& ps) // Оператор присваивания
    if (this != 8ps)// Если присваивание не самому себе,
                                    ´// копирование имени,<br>// копирование даты
         name = ps.name;Date::operator=(ps);
```

```
ł
    return *this:
                                      // Возвращение ссылки на объект
ł
// Ввод данных об одном человеке
istream& operator>>(istream& is, Pers& ps)
{
    is \gg (Date\&)ps;// Ввод даты рождения
    getline(is, ps.name);
                                      // Ввод фамилии и имени (инициалов)
// Поиск позиции первого непробельного символа в строке с фамилией
    int indexNotSpaceTab = ps.name.find_first</u>not_of(" \t'');
// Удаление начальных пробелов
    ps.name = ps.name.substr(indexNotSpaceTab, ps.name.length());
    return is;
ł
    В операторе присваивания operator=() инструкцией
```

```
Date::operator = (ps):// копирование даты
```
вызывается оператор присваивания класса Date, который скопирует дату, входящую в состав объекта ps.

Прямое присваивание вида:

 $d = ps.d$ ;  $m = ps.m$ ;  $y = ps.y$ ;

недопустимо, так как закрытые члены d, m, у класса Date недоступны для функций производного класса Pers, хотя и являются членами этого класса «по наследству». Присваивание дат можно произвести с использования this инструкцией:

 $this$  ->Date::operator= $(ps)$ ;

В операторе ввода operator>>(istream& is, Pers& ps) в инструкции

 $is \gg (Date\&)ps;$ 

ссылка на объект ps типа Pers приводится к типу ссылки на Date, затем используется перегруженный оператор ввода (>>) для класса Date. Преобразование ссылки на объект производного класа к ссылке на объект базового класса допустимо, так как в производном классе есть все, что есть в базовом.

Файл Der\_Persons.h содержит объявление класса Persons. Его содержимое совпадает с файлом Persons.h.

```
// Файл Der_Persons.h
#ifndef Der PersonsH
#define Der_PersonsH
// Подключение класса Date
#include "Der_Pers.h"
                                 // Подключение класса Date
```

```
class Persons
                                 // Класс для моделирования группы лиц
ſ
                                         // Вектор сведений о людях
    vector<Pers> G:
public:
    void Add(const Pers& pd)
                                         // добавление в группу
    {
                                         // нового человека
        G.push_back(pd);
    ł
// Сортировка массива по критерию, задаваемому функцией сравнения Compare()
    void SortPersons(bool (*Compare)(const Pers& ps1, const Pers& ps2));
// Вывод сведений о группе лиц
    friend ostream& operator<<(ostream& os, const Persons& group);
// Ввод сведений о группе лиц
    friend istream& operator>>(istream& is. Persons& group):
private:
    void Swap(int i, int j); // Поменять местами элементы і и і массива G
};
#endif
    Файл Der_Persons.cpp содержит определения функций-членов и
лрузей класса Persons. Он совпалает с файлом Persons.cop.
// Файл Der_Persons.cpp
#include "Der Persons.h"
// Реализация функций-членов класса Persons
void Persons :: Swap(int i, int j) // Переставить элементы i и j массива G
ł
    Pers tmp = G[i];
    G[i] = G[j];G[i] = \text{tmp};
```

```
ł
// Сортировка массива методом пузырька по критерию,
// задаваемому функцией сравнения Compare()
void Persons::SortPersons(bool (*Compare)(const Pers&, const Pers&))
₹
        for(int i = 6.size() - 1; i > 0; i--)
        for(int j = 0; j < 1; j++)
             if(!Compare(G[j], G[j + 1]))// Если не тот порядок,
                 Swap(j, j + 1);// переставить элементы
ł
// Реализация функций-друзей класса Persons
// Вывод списка группы
ostream& operator<<(ostream& os, const Persons& group)
ſ
    for(int i = 0; i < group.G.size(); i++) // Вывод данных
        \cos \prec \text{group}.G[i] \prec \text{end};
                                              // о каждом человеке
```

```
return os;
ł
// Чтение данных о группе из файла
istream& operator>>(istream& is, Persons& group)
₹
    Pers tmp;
    while(!is.eof()){
        is \gg tmp;if(is.eof())// Если достигнут конец файла,
                 break:
                                               // выход из цикла
        group.Add(tmp);
    λ
    return is;
ł
```
Для испытания производного класса Pers используем функцию main() из программы  $15.2$ .

```
// Файл TesDerivedPers.cpp
#include "Der Persons.h"
int main()
ſ
    setlocale(LC_ALL, "Russian");
    Persons Writers:
                                            // Writers - объект класса Persons
    ifstream inf("PersData.txt");
                                            // Входной файловый поток
                                            // Если файл не удалось открыть,
    if(!inf)cerr << "Не удалось открыть файл PersData.txt";
        exit(1);// завершаем программу
    ł
    inf >> Writers;
                                            // Ввод данных о группе из файла
    COUT \lt\lt "COCTAB ГРУППЫ: \n";
    \cot \prec \sin \tan \prec \sin \tan \cdot// Вывод состава группы
    // Сортировка по возрастанию даты рождения
    Writers.SortPersons(CmpDate);
    cout << "Состав группы по возрастанию даты: \n";
    \text{cut} \ll Writers \ll endl;
    // Сортировка в алфавитном порядке
    Writers.SortPersons(CmpName);
    cout << "Состав группы по алфавиту: \n";
    \text{cut} \ll Writers \ll endl;
    system("pause");
    return 0;
ł
```

```
Вывод программы совпадает с выводом программы 15.2.
```